## **Alma Linux v8**

Apr 2023

To replace CentOS v7 (which is going end of life) and to avoid using CentOS Stream, we will start to use Alma Linux from v8 (currently 8.5 and 8.6 are being used). Below is the lifespan of Alma Linux v8.

Please bear in mind that we only use Alma Linux from the command line, no graphical user interface, so everythign here will be command line driven.

 $\pmb{\times}$ 

Any new Linux commands whether specific to Alma linux or not will appear in this page.

- [Change Host Name](http://cameraangle.co.uk/doku.php?id=change_host_name)
- [Find OS information](http://cameraangle.co.uk/doku.php?id=find_os_information)
- [Uninstall Kubernetes](http://cameraangle.co.uk/doku.php?id=uninstall_kubernetes)
- [Alma Linux PATH](http://cameraangle.co.uk/doku.php?id=alma_linux_path)
- [Exclude Virtual Interfaces in IP Command](http://cameraangle.co.uk/doku.php?id=exclude_virtual_interfaces_in_ip_command)
- [Interface UP ifup Interface down ifdown Alma Linux](http://cameraangle.co.uk/doku.php?id=interface_up_ifup_interface_down_ifdown_alma_linux)
- [Enable Repos Alma Linux Yum](http://cameraangle.co.uk/doku.php?id=enable_repos_alma_linux_yum)
- **[Filter Out Unwanted Interfaces Using Grep](http://cameraangle.co.uk/doku.php?id=filter_out_unwanted_interfaces_using_grep)**
- [Multiple IP Addresses on Single Interface](http://cameraangle.co.uk/doku.php?id=multiple_ip_addresses_on_single_interface)
- [Alma Linux Interface Up Down Command](http://cameraangle.co.uk/doku.php?id=alma_linux_interface_up_down_command)

From: <http://cameraangle.co.uk/> - **WalkerWiki - wiki.alanwalker.uk**

Permanent link: **[http://cameraangle.co.uk/doku.php?id=alma\\_linux\\_8&rev=1705068524](http://cameraangle.co.uk/doku.php?id=alma_linux_8&rev=1705068524)**

Last update: **2024/01/12 14:08**

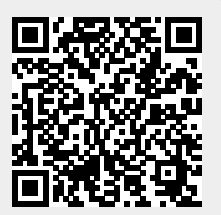